# **Chapitre 1 : Taux d'évolution**

# **I ] Rappels de lycée – pourcentages :**

### **I.1. Pourcentage :**

**Calculer t % d'une quantité A c'est faire :**  t A 100

*Exercice : Dans une assemblée de 550 députés, 8 % sont des avocats. Combien y a-t-il de députés dont le métier est avocat ? Si 11 députés seulement étaient avocats, cela représenterait quel pourcentage des députés de l'assemblée ?*

### **Augmentation ou diminution en pourcentage** :

La valeur d'une quantité A augmente de t % . Sa nouvelle valeur est égale à :

$$
A' = (1 + t/100) \times A
$$

On appelle le réel  $k = 1 + (t / 100)$  le coefficient multiplicateur.

La valeur d'une quantité A diminue de t %. Sa nouvelle valeur est égale à :

 $A' = (1 - t/100) \times A$ 

Le coefficient multiplicateur est de  $\bf{k} = 1 - (t / 100)$ 

Exercices :

- 1. Conséquence de la crise : le budget de publicité pour l'année en cours d'une entreprise de location de véhicules a baissé de 18 %. En 2012, son montant était de 120 000 euros. Calculer le budget de 2013.
- 2. La facture hors taxes d'une note de frais s'élève à 130 euros ; il y a 5 % de TVA. Calculer le montant de la facture toutes taxes comprises.

#### **I.2.Variations relatives :**

Un nombre  $y_1$  devient  $y_2$  après avoir été multiplié par un nombre k;

le nombre  $\mathbf{k} = \mathbf{y}_2/\mathbf{y}_1$  est le coefficient multiplicateur qui permet de passer de  $y_1$  à  $y_2$ .

#### **Définition :**

**La variation relative** de y<sub>1</sub> à y<sub>2</sub> est :  $\Delta t = \frac{y_2 - y_1}{y_1}$ 1  $y_2 - y$  $\frac{y_1}{y_1}$ , ∆**t est aussi appelé** 

**taux d'évolution**.

**Si** ∆**t est positif, l'évolution est une augmentation ; si** ∆**t est négatif, l'évolution est une diminution.**

### **Remarque : y<sup>2</sup> - y1 est appelé variation absolue.**

Exercices :

- 1. Un produit coûtant 2500 euros en 2012, a coûté 2800 euros en 2013. Calculer le coefficient multiplicateur et la variation relative.
- 2. Ce même produit coûtera 2600 euros en 2014. Calculer alors la variation relative.

# **II ] Taux d'évolution**

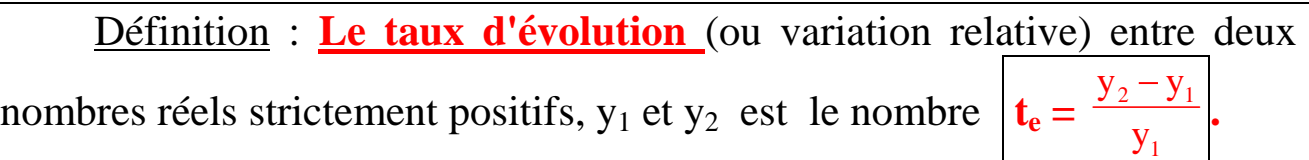

On a alors  $y_2 = (1 + t_e) y_1$ ;

on dit que  $1 + t_e = k$  est le coefficient multiplicateur.

Si  $k > 1$ , cela correspond à une hausse, si  $k < 1$  cela correspond à une **baisse.**

Définition : **Taux global** : le taux global d'évolution correspondant à deux évolutions successives de taux respectifs  $t_1$  et  $t_2$  est le réel T tel que :  $1 + T = (1 + t_1) (1 + t_2)$ 

*Exercice : La société Ventout a augmenté en 2012 son budget publicitaire de 15 % par rapport à son budget publicitaire de 2011. Elle l'a encore augmenté de 8 % en 2013 par rapport à celui de l'année précédente. Calculer le taux global T d'évolution du budget publicitaire sur la période 2011-2013.*

Définition :

Le taux moyen d'évolution correspondant à deux évolutions successives de taux respectifs  $t_1$  et  $t_2$  est le taux t qui, répété deux fois, fournirait le même taux global T. Donc  $(1 + t)^2 = 1 + T = (1 + t_1) (1 + t_2)$ Ce qui équivaut à  $1 + t = \sqrt{(1 + t_1)(1 + t_2)}$ 

*Exercice suite : Quel est le taux moyen d'augmentation du budget publicitaire de la société Ventout entre 2011 et 2013.*

# **Définition :**

**La moyenne géométrique de deux nombres positifs a et b est le nombre réel positif**  $\mathbf{k} = \sqrt{a \times b}$ **.** 

### **Définition :**

**Soit n un entier supérieur ou égal à 1. Pour tout réel a positif, il**  existe un unique réel x positif tel que  $x^n = a$ .

1

**x est appelé racine n-ième de a , et on le note x =**   $a^n = \sqrt[n]{a}$ 

**Cas de n évolutions successives :**

**Le taux global d'évolution correspondant à n évolutions successives de taux respectifs**  $t_1$ **,**  $t_2$  $\ldots$  $t_n$  **est le réel T tel que :** 

 $1 + T = (1 + t_1) \times (1 + t_2) \times \ldots \times (1 + t_n).$ 

**Le taux moyen d'évolution correspondant à n évolutions successives de taux respectifs t<sup>1</sup> , t<sup>2</sup> … t<sup>n</sup> est le taux t qui, répété n fois, fournirait le même taux global T .**

**Donc**  $(1 + t)^n = 1 + T = (1 + t_1) \times (1 + t_2) \times \dots \times (1 + t_n)$ 

**ce qui équivaut à 1 + t =**  1  $1+T$ <sup>n</sup>

### Exemples :

*Le SMIC horaire a augmenté de 5,2 % en 2001 par rapport à l'année 2000, de 3,2 % en 2002 puis de 3,8 % en 2003.* 

On a alors  $k_1 = 1 + t_1 = 1,052$ ;  $k_2 = 1 + t_2 = 1,032$  et  $k_3 = 1 + t_3 = 1,038$ .

Le coefficient multiplicateur global est

 $k = k_1 \times k_2 \times k_3 = 1,052 \times 1,032 \times 1,038 = 1,127$  (arrondi à 0,001).

On n'en déduit : **le SMIC horaire a augmenté de 12,7 % entre 2000 et 2003.**

Le taux moyen d'augmentation t vérifie l'égalité  $(1 + t)^3 = 1,127$ 

soit  $1 + t = 1,127^{1/3} = 1,041$ .

Soit un taux moyen annuel d'augmentation égal à 4,1 %.

*Le baril de pétrole a augmenté de 17,5 % en un an.*

L'augmentation moyenne mensuelle correspondante est égale à

 $1 + t = 1,175^{1/12} = 1,0135.$ 

**Soit une augmentation mensuelle moyenne de 1,35** %.

#### **Taux d'évolution réciproque :**

**Pour une évolution de y<sup>1</sup> à y<sup>2</sup> , de taux d'évolution t , l'évolution**  réciproque de  $y_2$  à  $y_1$  de taux d'évolution t' a pour coefficient **multiplicateur l'inverse du coefficient multiplicateur de y<sup>1</sup> à y<sup>2</sup> Donc**  $1 + t' = \frac{1}{1 + t}$  $\frac{1}{1+t}$ .

R o l l a n d, U n i v e r s i t é M o n t p e l l i e r 3, A E S L 1 - S 1 Page 5

# **III ] Approximation de taux d'évolution**

**Formules d'approximations au voisinage de zéro :** 

**lorsque t est un nombre proche de zéro, on a les formules d'approximations suivantes :** 

$$
(1+t)^2 \approx 1+2t \quad ; \quad \frac{1}{1+t} \approx 1-t
$$

On considère des taux d'évolution t petits, c'est-à-dire proche de zéro :

### **Propriétés** :

• Si on a 2 variations successives d'un même taux t proche de 0, alors 2t est une approximation du taux global d'évolution.

• Si t est le taux, proche de 0, d'une évolution alors - t est une approximation du taux de l'évolution réciproque.

*Exercice 1 : Un technicien a été embauché à 1200 € par mois. Il a bénéficié depuis de deux augmentations successives de 2 %.*

- *1. À l'aide d'une formule d'approximations pour les petits taux d'évolution, donner une valeur approchée t' sous forme de pourcentage, du taux d'évolution global t du salaire après les deux augmentations.*
- *2. Utiliser la valeur de t' pour déterminer une valeur approchée S' du salaire S du technicien après les deux augmentations.*
- *3. Calculer la valeur exacte sous forme de pourcentage du taux d'évolution global t.*
- *4. En déduire la valeur exacte du salaire S après les deux augmentations.*
- *5. Vérifier que la différence S – S' est inférieure à 50 centimes d'euros.*

*Exercice 2 : Une matière première coûtait 140 € le kilo la semaine dernière.* 

David Rolland, Université Montpellier 3, AES L1-S1 Page 6

- *1. Calculer le prix P<sup>1</sup> du kilo de cette matière première après une hausse de 1 %.*
- *2. Calculer le coefficient multiplicateur k<sup>1</sup> de la baisse qu'il faudrait appliquer au prix du kilo de cette matière première pour qu'ils reviennent à 140 €. Arrondir à 10-4 .*
- *3. En déduire le taux d'évolution t<sup>1</sup> de cette baisse sous forme de pourcentage.*
- *4. À l'aide d'une formule d'approximations pour les petits taux d'évolution, donner une valeur approchée t<sup>2</sup> du pourcentage de la baisse qui ramènerait le prix du kilo de matière première de P<sup>1</sup> à 140 €.*
- *5. En faisant baisser le prix P<sup>1</sup> de t<sup>2</sup> % , retrouve-t-on le prix de 140 € ?*

# **IV] Indice simple en base 100**

## **Définition :**

**y<sup>1</sup> et y<sup>2</sup> étant deux nombres réels strictement positifs, l'indice simple en <u>base 100 de y<sub>2</sub> par rapport à y<sub>1</sub> est : I = 100**  $\frac{y_2}{y_1}$ </u> *y***1**

Si I est l'indice de y<sub>2</sub> par rapport à y<sub>1</sub> alors  $\frac{I}{100}$  = *y***2** *y***1 est le coefficient multiplicateur de y<sup>1</sup> à y2.**

Pour traduire des évolutions successives, on utilise souvent la notion d'indice : on choisit une **date de référence n , on détermine l'évolution par rapport à cette date de référence**. À cette valeur de référence, on affecte **l'indice 100**. Les autres indices sont calculés ainsi :

> **Indice à la date k =** *valeur* **<sup>à</sup>***la date <sup>k</sup> valeurs* **à** *la date de r***é***f***é***rence*  $- \times 100$

#### *Exercice :*

*Le tableau suivant donne, pour une entreprise, les chiffres d'affaires, en milliers d'euros, pour la période 2001 à 2006.*

| Année              | 2001 | 2002 | 2003 | 2004 | -2005 | 2006 |
|--------------------|------|------|------|------|-------|------|
| Chiffres           |      |      |      |      |       |      |
| d'affaires<br>en l | 2500 | 2875 | 3125 | 3500 | 3875  | 4125 |
| milliers d'euros   |      |      |      |      |       |      |

- *1. On prend pour base 100 le chiffre d'affaires pour 2001. Calculer l'indice du chiffre d'affaires pour chacune des années de 2002 à 2006. Présenter des résultats sous forme d'un tableau.*
- *2. a) Calculer, sous forme décimale, le taux d'évolution t<sup>1</sup> entre la valeur du chiffre d'affaires pour 2001 et la valeur du chiffre d'affaires pour 2002. Vérifier que t<sup>1</sup> est égal au taux d'évolution entre la valeur de l'indice pour 2001 et la valeur de l'indice pour 2002.*

*b) Calculer, sous forme décimale, arrondi à 10-4 , le taux d'évolution t<sup>2</sup> entre la valeur du chiffre d'affaires pour 2002 et la valeur du chiffre d'affaires pour 2003. Vérifier que t<sup>2</sup> est égale au taux d'évolution entre la valeur de l'indice pour 2002 et la valeur de l'indice pour 2003. Ce résultat sera généralisé.*

*3. Utiliser le résultat énoncé à la fin de la question 2 pour calculer les taux d'évolution t<sup>3</sup> , t4 , t<sup>5</sup> du chiffre d'affaires de 2003 à 2004, de 2004 à 2005, et de 2005 à 2006. Donné les résultats sous forme décimale arrondie à 10-4 , puis sous forme de pourcentage. Présenter ces taux d'évolution sous forme de tableaux en pourcentage.*